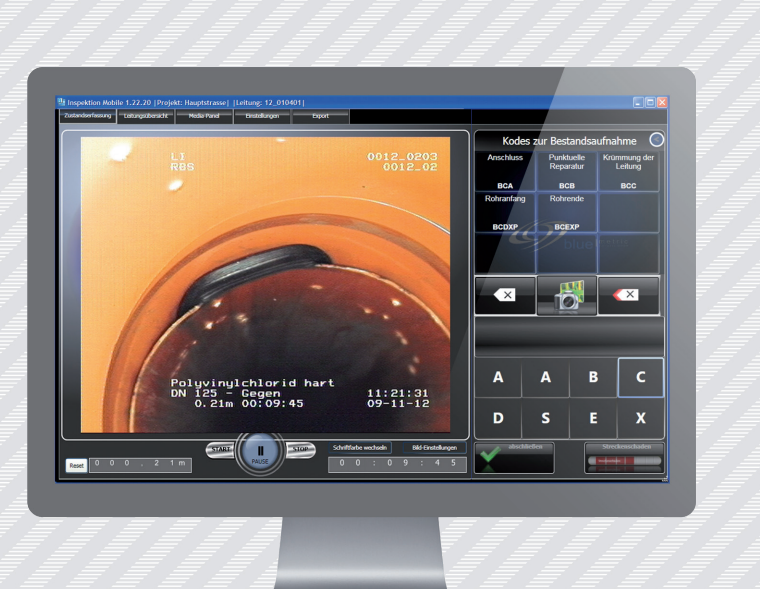

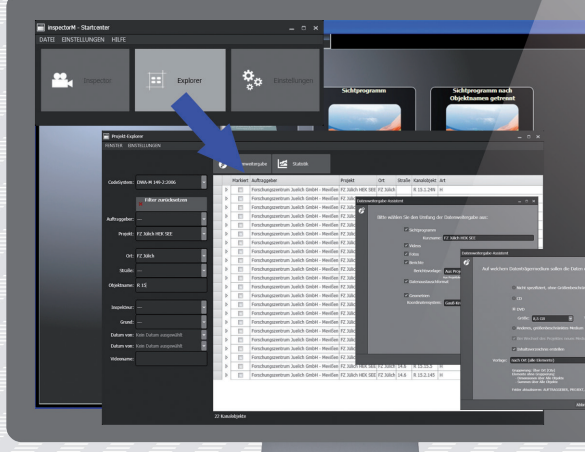

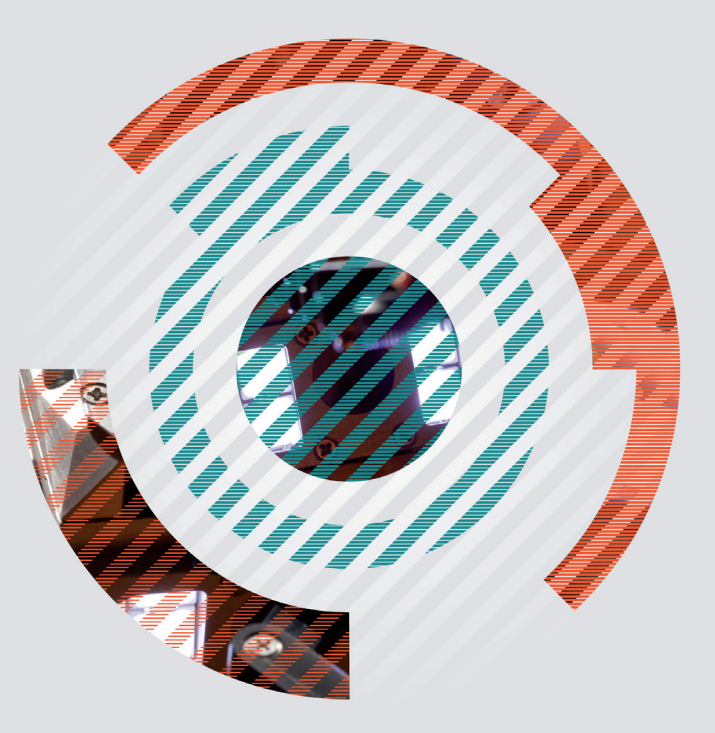

### **TV-Inspektionssoftware** für die Zustandserfassung von Kanalund Rohrleitungen

Öffentliche Kanalisation Grundstücksentwässerung Schacht

## **EIN WÜRFEL/ SECHS SEITEN/ NEUN FELDER**

## 7 **DEN KODEWÜRFEL EINFACHE EINGABE DER SCHADENSKÜRZEL ÜBER**

Das Benutzerinterface des INSPECTOR weist große und übersichtliche Bedienelemente auf, die die Handhabung während der optischen Inspektion erleichtern. Die Eingabe der Feststellungen kann per Maus und Tastatur erfolgen. Mit entsprechender Hardware auch über Touch screen!

Über den "Kodewürfel" sind die einzugebenden Feststellungen nur einen Klick entfernt. Je eine Würfelseite zeigt die Hauptkodes der vier Gruppen (Struktur, Betrieb, Bestandsaufnahme, weitere Hauptkodes) an.

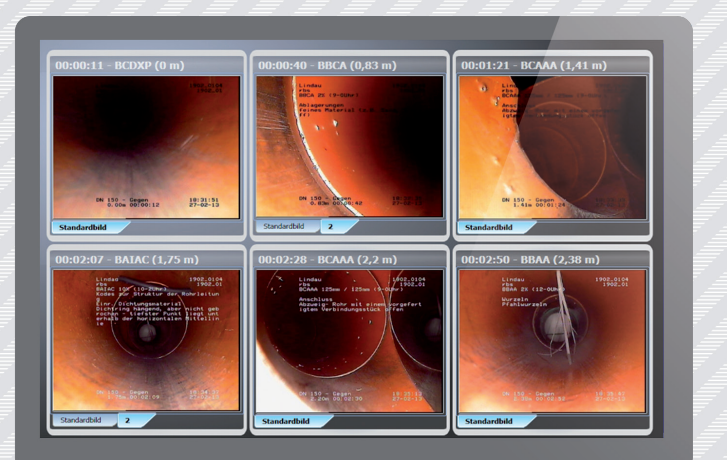

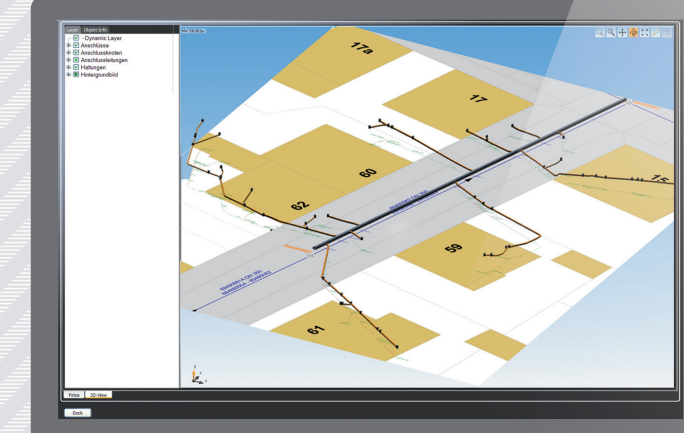

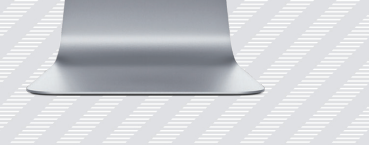

## **SCHNELLAUSWAHL ÜBER FAVORISIERTE ZUSTANDS -**

9 10 Editieren Sie die Feststellungen oder fügen Sie neue hin zu. Hinterlegen Sie nachträglich Skizzen, Grafiken usw.

# **KODES**

Sie wollen nicht immer zwischen den einzelnen Grup pen wechseln? Kein Problem. Stellen Sie sich einfach Ihre eigene Würfelseite zusammen. Bis zu neun Kodes können ausgewählt werden. Zusätzlich können Sie noch die Charakterisierung 1 und 2 zuweisen. Dies spart Zeit bei der Eingabe!

Legen Sie einen Streckenschaden auf Knopfdruck an und beenden Sie diesen wieder auf Knopfdruck. Über sichtliche Darstellung der erfassten Feststellungen. Es muss nicht immer eine langweilige Tabellenansicht sein!

**BESSERE DOKUMENTATION UND HOHE AUSSAGEKRAFT DURCH BELIEBIG VIELE BIL - DER JE FESTSTELLUNG**

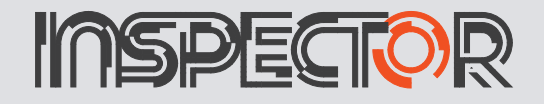

Ein Bild je Schaden ist Ihnen zu wenig? Der INSPECTOR erlaubt Ihnen, beliebig viele Bilder zu einer Feststellung aufzunehmen. Klicken Sie einfach auf das Videobild. Die gemachten Bilder werden übersichtlich im Mediapanel dargestellt.

#### **DER INSPECTOR UNTERSTÜTZT SIE BEI DER UMSETZUNG DER DIN EN 13508-2**

Mit der Einführung der Europäischen Norm DIN EN 13508-2 "Kodiersystem für die optische Inspektion" wurde das bisherige Merkblatt ATV-M 143-2 durch das Merkblatt DWA-M 149-2 ersetzt. In Deutschland werden die verbindlichen Regelungen der DIN EN 13508-2 in Verbindung mit den Inhalten dieses Merkblattes zur Anwendung empfohlen.

Das europäische Kodiersystem ist zunehmend neuer Standard und Grundlage für eine fachlich qualifizierte Kodierung der Feststellungen der optischen Inspektion. Dabei ist von großer Bedeutung, dass der Eingabevorgang durch eine geeignete Software unterstützt wird.

## **ZWEI PARTNER – EINE GEMEINSAME ENTWICKLUNG**

In partnerschaftlicher Zusammenarbeit zwischen der JT-elektronik GmbH und der bluemetric software GmbH wurde die neue TV-Inspektionssoftware INSPECTOR gemeinsam entwickelt. Umfangreiches Fachwissen, langjährige Praxiserfahrung und viel Know-How haben beide Firmen dabei eingebracht.

## 2 3 4 5 6 **SCHNELLE ZUSTANDSDOKU-MENTATION**

## **ÜBERSICHTLICHE BEDIENUNG UND IDEALE HANDHABUNG**

## **DER INSPECTOR ERFINDET DIE ZUSTANDSERFAS-SUNG NICHT NEU, ERLEICHTERT SIE ABER!**

Die qualitative Zustandsbeurteilung des Istzustandes von Grundstücksentwässerungsanlagen wurde bisher weniger umfänglich realisiert. Das war schon 1999 Grund für JT, mit dem Lageerfassungsprogramm JT-GKE (Grafische Kanal-Erfassung) die oberirdisch georteten Punkte in eine Software zu integrieren, welche über eine trigonometrische Berechnung eine 3-Punkt-Vermessung realisierte. Das war nicht schlecht, allerdings mangelte es damals an den Umsetzungsanforderungen. Wenn nun aber die Lage der Entwässerungsleitung – auch mit XYZ-Koordinaten und speziell gemessener Höhenlage bekannt ist, sollte auch die Video- oder Bildinformation zugehörig abrufbar sein.

In der Zusammenarbeit mit bluemetric wurde nun eine einfache und unkomplizierte Erfassungssoftware besprochen und entwickelt. Basis war, dass auch der noch ungeübte Kanalinspekteur schnell und sicher Schadenstexte bei der optischen Inspektion eingeben kann. Dazu hat sich die "Würfel"-Technik ideal angeboten, d.h. die sechs Seiten eines Würfels sind schnell dargestellt und die Eingabe funktioniert per Mausklick.

Übersichtliche Bedienung und ideale Handhabung

Schnelle Zustandsdokumentation

Einfache Eingabe der Schadenskürzel über den Kodewürfel

Schnellauswahl über favorisierte Zustandskodes (frei konfigurierbar)

Konfigurierbare Tastenkürzel

Arbeitserleichterung mit Projektverwaltung, Adressverwaltung und Datenexport auf Knopfdruck

Bessere Dokumentation und hohe Aussagekraft durch beliebig viele Bilder je Feststellung

Generierung der Haltungsgrafik während der Zustandserfassung

Übersichtliche Darstellung der beschriebenen Feststellungen

Videodigitalisierung MPEG-1 / MPEG-2 / MPEG-4

Haltungs-, Schachtgrafik mit Fotodokumentation, erweiterte Bilddokumen-

tation

l

Ausgabemöglichkeiten: Word, PDF, Excel

Viewer zur kostenlosen Weitergabe der Daten

Bildansicht / Verwaltung während der Zustandserfassung

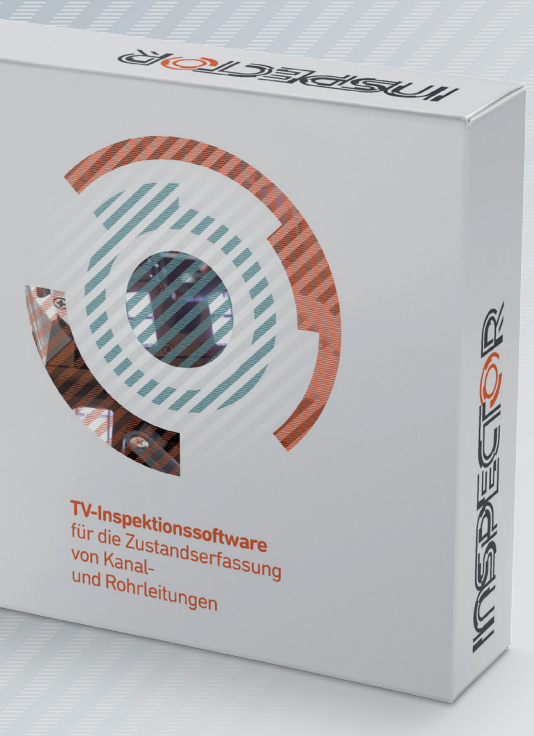

Videoerstellung in Echtzeit

Kartenfenster (GIS-Komponente zur Direktauswahl von zu untersuchenden Haltungen/ Leitungen)

## **SCHLÜSSELFUNKTIONEN/ KEYFEATURES**

#### ZUSTANDSERFASSUNG NACH

- → DIN EN 13508-2
- $\rightarrow$  DWA-M 149-2
- → Arbeitshilfen Abwasser (ISYBAU 1996)
- Arbeitshilfen Abwasser (ISYBAU 2006)  $\rightarrow$

SCHNITTSTELLEN (IMPORT/EXPORT)

→ ISYBAU 1996 + ZF-Datei  $\rightarrow$  ISYBAU 2006 (XML)  $\rightarrow$  DWA-M 150 (XML)

#### **JT-ELEKTRONIK GMBH**

ist bekannter Entwickler und Hersteller von Kanalinspektionssystemen, Dichtheitsprüfequipment und Sanierungsanlagen. Seit über 30 Jahren, innovativ, kundenorientiert und praxisnah.

JT-elektronik GmbH Robert-Bosch-Str. 26 D- 88131 Lindau (Bodensee)

Fon +49 (0) 8382 96736-0 Fax +49 (0) 8382 96736-66

Mail info@jt-elektronik.de Web www.jt-elektronik.de

#### **BLUEMETRIC SOFTWARE GMBH**

bietet kundenindividuelle Softwarelösungen für Kommunen, Stadtwerke, Wasserver-/entsorgungsbetriebe, Industrie und Ingenieurbüros. Von der Beschreibung der Aufgabenstellung, hin zu Lösungsansätzen, Software-Entwicklung und -Einführung die komplette Projektabwicklung.

bluemetric software GmbH Nordring 17 D-64347 Griesheim

Fon +49 (0) 6155 869 199-10 Fax +49 (0) 6155 869 199-11

Mail info@bluemetric.de Web www.bluemetric.de

Projekt-Explorer zum individuellen Export der Daten. Der Assistent hilft, die gewünschten Exportformate / Berichte auszuwählen und die Daten auf ein gewünschtes Medium aufzuteilen.